## Rigorous Methods for Software Engineering (F21RS-F20RS) Getting Started with SPARK 2014

Andrew Ireland Department of Computer Science School of Mathematical and Computer Sciences Heriot-Watt University Edinburgh

**KORKARYKERKER POLO** 

#### **Overview**

- $\blacktriangleright$  Context and a little history.
- $\triangleright$  Accessing SPARK toolkit and an Ada compiler Linux and Windows.
- $\blacktriangleright$  How to statically analyze, compile and execute SPARK code, e.g. Hello World!

K ロ ▶ K 個 ▶ K 할 ▶ K 할 ▶ 이 할 → 9 Q Q →

#### A Brief History of Ada

- $\blacktriangleright$  In response to increased software development and maintenance costs the US Defence Department in 1975 published a set of strict safety criteria for programming languages that were to be used in their systems.
- $\triangleright$  None of the available languages met the criteria so a competition was set-up to design a new language.
- $\blacktriangleright$  The winner was Ada (1983) and became a ISO Standard.
- $\triangleright$  A major revision of the language was completed in 1995, giving rise to Ada 95: revision included object-oriented constructs, optional annexes, e.g. systems programming, real-time systems, distributed systems, security, ...
- $\blacktriangleright$  The last major revision came with Ada 2012, where the language extensions included aspects and pragmas. These allow a programmer to write both executable statements and assertions, i.e. properties about the intended behaviour of your code that can be verified statically.

#### Ada – Some Applications

- $\triangleright$  Ada is the most commonly used language for Air Traffic Control Systems worldwide.
- $\triangleright$  Ada is used increasingly in commercial "fly-by-wire" aircraft such as the Boeing 777 and Airbus.
- $\triangleright$  Ada is used within advanced avionics, *i.e.* fighter jets, and many military command and control applications.
- $\triangleright$  Ada is used for embedded systems in nuclear power plants, rail transportation systems, industrial process control, ...

4 0 > 4 4 + 4 = + 4 = + = + + 0 4 0 +

## An Advert for SPARK like Programming Language

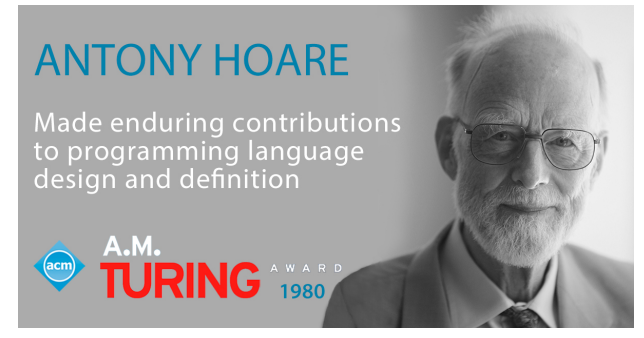

"It is not too late! I believe that by careful pruning of the Ada language, it is still possible to select a very powerful subset that would be reliable and efficient in implementation and safe and economic to use."

> Professor Tony Hoare, 1980 ACM Turing Award Lecture

> > **KORKARYKERKER POLO**

#### What is SPARK?

- $\triangleright$  SPARK is a high level programming language aimed at high integrity applications.
- $\triangleright$  SPARK was designed to exploit the strengths of Ada while eliminating the potential for ambiguities and insecurities, e.g.
	- $\blacktriangleright$  functions in SPARK are true mathematical functions, *i.e.* can not have side-effects, so any ambiguity in terms of order of evaluation is eliminated.
	- $\blacktriangleright$  Pointers are prohibited.
	- $\blacktriangleright$  Aliasing is prohibited.
- **IF SPARK** was designed to support verification, both in terms of mainstream static analysis, i.e. flow analysis, and formal proof.
- $\triangleright$  The amount of space a SPARK program requires at run-time can be predicted via static analysis, e.g. guaranteed to have no memory leakage.

#### Ada-SPARK Relationships

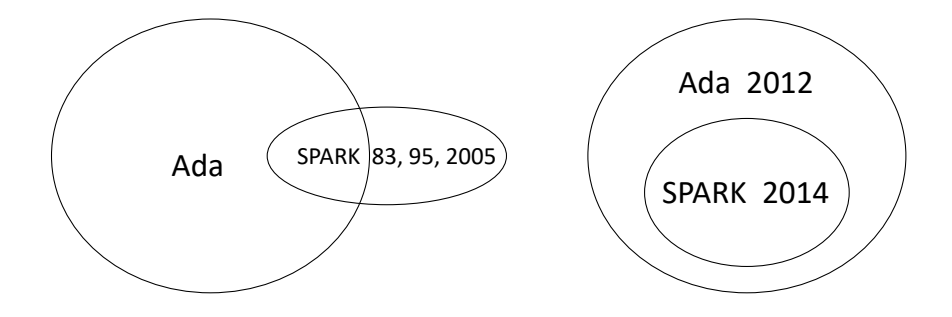

KOKK@KKEKKEK E 1990

### The SPARK Approach

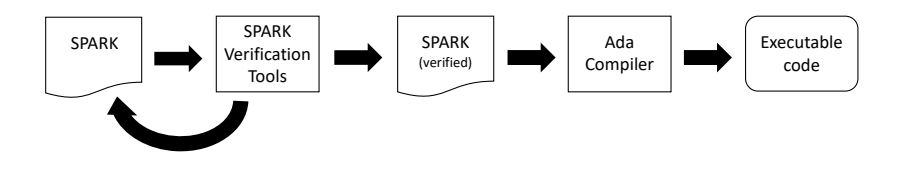

- $\triangleright$  The SPARK verification tools are applicable before coding is complete, i.e. the contracts should proceed the coding.
- ▶ SPARK approach advocates "correctness-by-construction".
- $\blacktriangleright$  Note that adding contracts to existing Ada code, i.e. "Sparking the Ada"  $-$  is not recommended!

#### SPARK – Some Applications

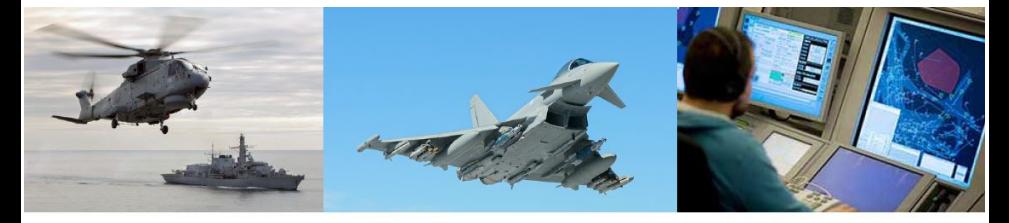

**SHOLIS: a sophisticated** decision support system for helicopters landing on a Type 23 Frigate HMS Sutherland and Merlin HM2. Crown Copyright © 2016. Reused under the Open Government Licence

Eurofighter Typhoon: one of the most advanced multirole combat aircraft

**iFACTS:** provides a range of decision support and management tools for air traffic controllers including electronic flight strips and aircraft trajectory prediction

 $A \equiv \mathbf{1} + \mathbf{1} \oplus \mathbf{1} + \mathbf{1} \oplus \mathbf{1} + \mathbf{1} \oplus \mathbf{1} + \cdots \oplus \mathbf{1}$ 

 $299$ 

Accessing Ada and the SPARK Toolkit (Edinburgh)

#### $\blacktriangleright$  Linux:

- $\blacktriangleright$  Available in the School Linux Lab (EMB 2.50).
- Remote access via  $X2GO$  for details see:

<https://www.macs.hw.ac.uk/cs/faq.html#Qnx>

- $\blacktriangleright$  Windows:
	- $\blacktriangleright$  Available in the University Windows Lab (EMB 2.52).
	- $\blacktriangleright$  Remote access via KeyServer for details see:

[https://www.hw.ac.uk/uk/services/is/it-essentials/](https://www.hw.ac.uk/uk/services/is/it-essentials/keyserver.htm) [keyserver.htm](https://www.hw.ac.uk/uk/services/is/it-essentials/keyserver.htm)

**KORKARYKERKER POLO** 

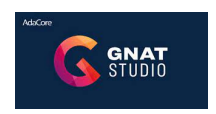

### Down loading Ada and the SPARK Toolkit

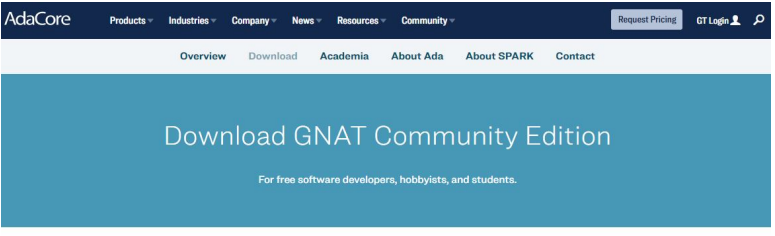

#### x86 Windows (64 bits)

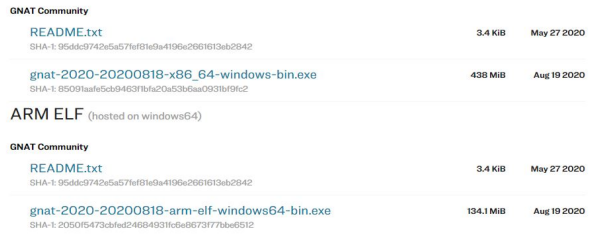

Use the Community 2020 version, which you can download from <https://www.adacore.com/download>

```
pragma SPARK_Mode (On);
with Text_IO;
-- My first program (this is a comment)!
procedure Hello is
begin
   Text_IO.Put_Line("Hello WORLD!");
end Hello;
```
A closer look at the language later, for now let's see how to analyze, compile and execute this code.

SPARK: Static Analysis and Compilation

 $\triangleright$  The SPARK tools can be run either via the:  $\blacktriangleright$  Linux command line OR

▶ Windows GNAT Programming Studio

 $\blacktriangleright$  Here I will focus on the Linux **command line** version.

K ロ ▶ K 個 ▶ K 할 ▶ K 할 ▶ 이 할 → 9 Q Q →

#### Linux Command Line: Basics

- $\triangleright$  Note that before you can use Ada or the SPARK toolkit you need to type usegnat at the command line in order to configure GNAT for Ada 2012. This only needs to be done once per Linux shell window.
- $\triangleright$  Good practice to create a separate directory for each SPARK program or application, and separate source and object files. I recommend:

```
<<root-name>>
    src -- source, e.g. ads/adb files
    obj -- compilation and executable files
```
<<project-file-name>>.gpr -- project file

### Linux Command Line: Basics

- $\triangleright$  A project file tells the SPARK tools where files are located and provides configuration settings, e.g. compilation options.
- $\blacktriangleright$  Here is a project file (myproject.gpr) for my Hello World program:

```
project MyProject is
   for Source_Dirs use ("src");
   for Object_Dir use "obj";
   for Main use ("hello.adb");
   package Compiler is
      for Default_Switches ("Ada") use ("-gnatwa");
   end Compiler;
end MyProject;
```
- $\triangleright$  Main is the only program specific part of this project file.
- $\triangleright$  A copy of the above project file is located in: <http://www.macs.hw.ac.uk/~air/rmse/SPARK/code/>

Static analysis is performed using the gnatprove command, e.g.

gnatprove -P myproject.gpr hello.adb

Phase 1 of 2: generation of Global contracts ... Phase 2 of 2: flow analysis and proof ... Summary logged in .../Hello/obj/gnatprove/gnatprove.out

Linux Command Line: Compilation and Execution

 $\blacktriangleright$  The GNAT Ada gnatmake command automates the compilation process, e.g.

```
gnatmake -P myproject.gpr
```
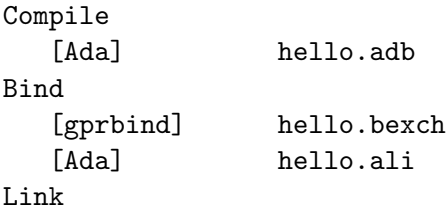

[link] hello.adb

The resulting executable has no file extension, e.g. hello and can be found within the obj directory. To execute it, simply type its name via the command line!

hello Hello WORLD!

#### Additional Guidance

- In Videos showing how to analyse and run the "Hello World" program are available via the Week 1 module on Canvas, i.e.
	- ▶ Video of "Hello World" in SPARK (Linux version)
	- ▶ Video of "Hello World" in SPARK (Windows 10 version)
- In Note that in GNAT Programming Studio:
	- $\triangleright$  The same directory (i.e. folder) structure is used, i.e. s $rc$  and obj.

4 0 > 4 4 + 4 = + 4 = + = + + 0 4 0 +

However, the project file is automatically generated.

### Summary

#### Learning outcomes:

- $\triangleright$  A brief history of Ada and its relationship with SPARK.
- $\blacktriangleright$  How to access the SPARK toolkit and an Ada compiler.

K ロ ▶ K 個 ▶ K 할 ▶ K 할 ▶ 이 할 → 9 Q Q →

 $\blacktriangleright$  How to analyze, compile and execute SPARK code.

### Summary

# **Building High Integrity Applications with SPARK**

Concident Material

John W. McCormick Peter C. Chapin

#### Recommended reading:

- $\blacktriangleright$  "Building High Integrity Applications with SPARK" Mccormick, J.W. and Chapin, P.C. Cambridge University Press, 2015.
- $\triangleright$  SPARK 2014 User's Guide: [https://docs.adacore.](https://docs.adacore.com/spark2014-docs/html/ug/) [com/spark2014-docs/](https://docs.adacore.com/spark2014-docs/html/ug/) [html/ug/](https://docs.adacore.com/spark2014-docs/html/ug/)
- AdaCore: SPARK Pro: [https://www.adacore.](https://www.adacore.com/sparkpro) [com/sparkpro](https://www.adacore.com/sparkpro)

**KORK EXTERNE PROVIDE**